## TOMLINS\_METASTASIS\_DN

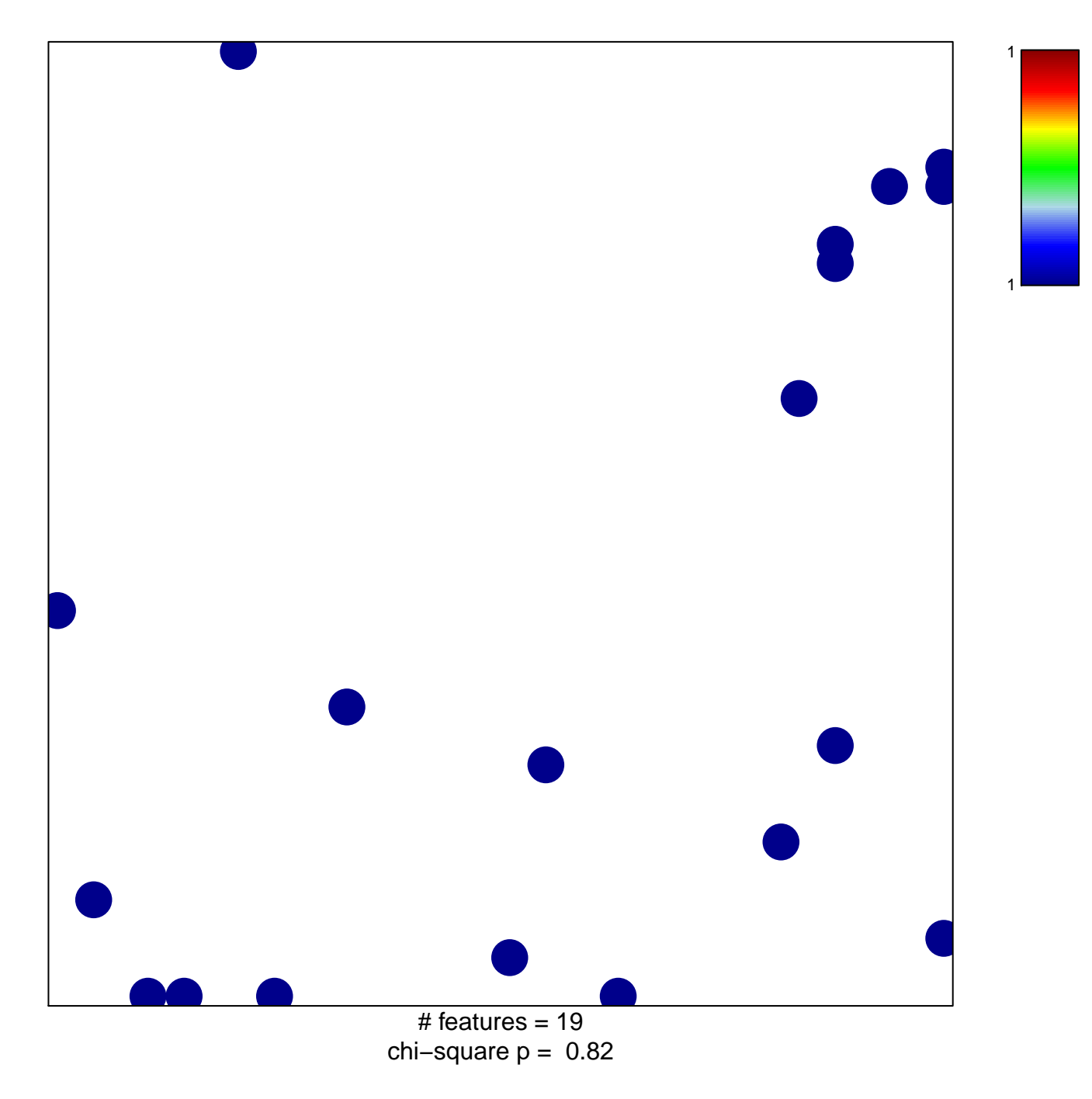

## **TOMLINS\_METASTASIS\_DN**

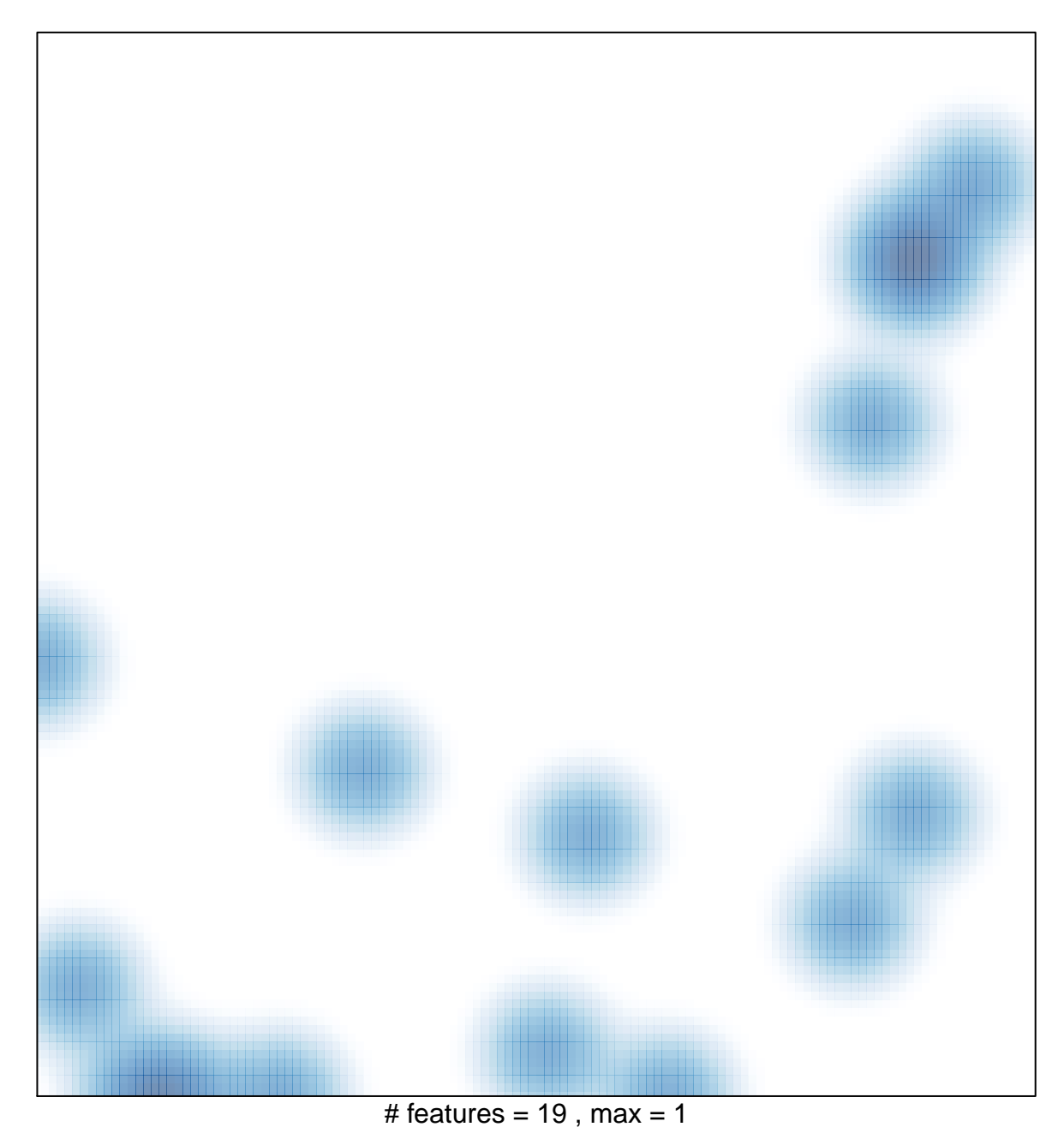